# Apple macOS raccourcis clavier

## Couper, copier, coller et autres raccourcis courants

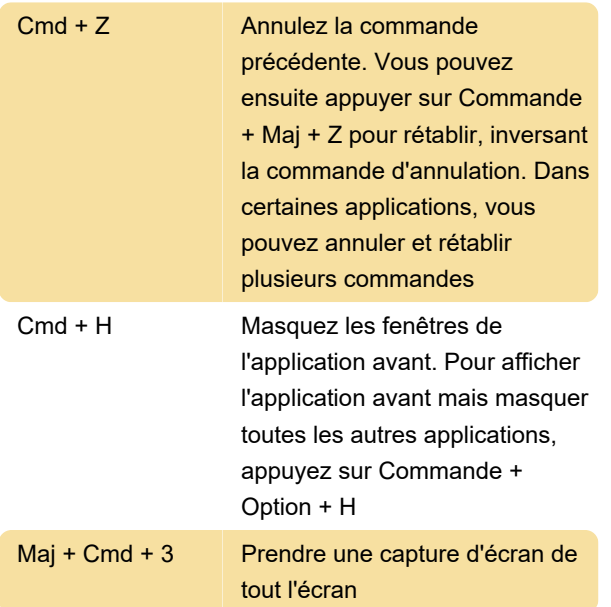

## Mettre en veille, se déconnecter et fermer les raccourcis

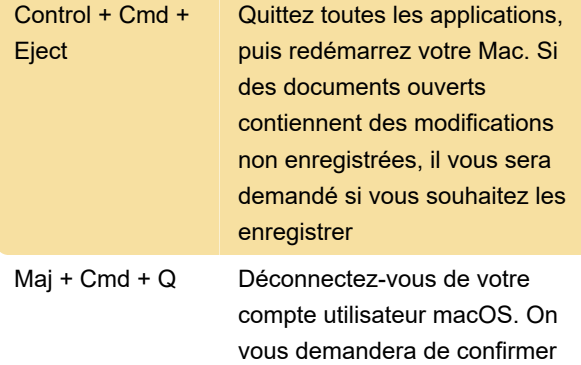

#### Raccourcis de documents

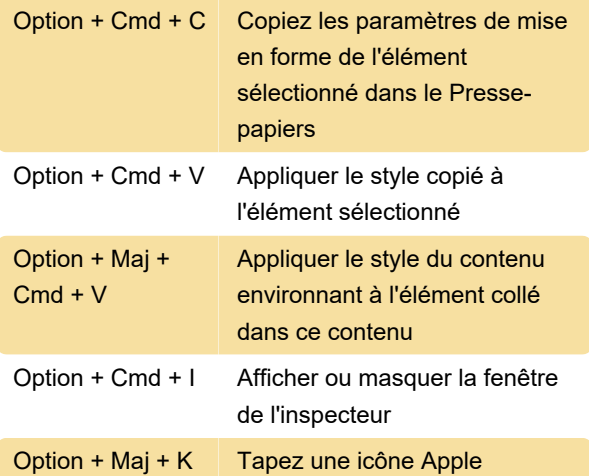

#### Outil de recherche

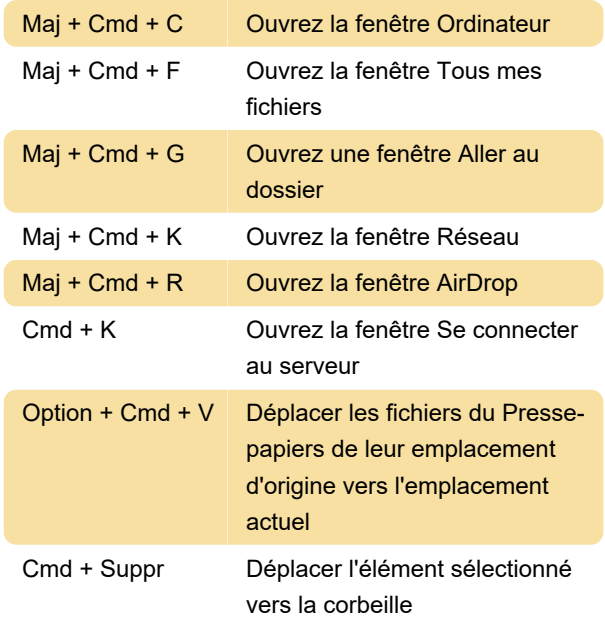

#### Capture d'écran

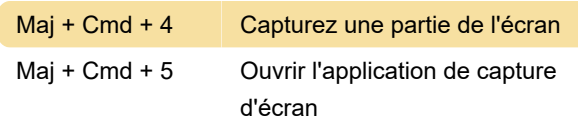

### Nostalgie

Ces raccourcis ne sont plus disponibles. Nous les avons énumérés juste pour une certaine nostalgie.

Source: Page d'assistance Apple

Dernière modification: 16/12/2020 12:25:51

Plus d'information: [defkey.com/fr/apple-macos](https://defkey.com/fr/apple-macos-raccourcis-clavier?filter=basic)[raccourcis-clavier?filter=basic](https://defkey.com/fr/apple-macos-raccourcis-clavier?filter=basic)

[Personnalisez ce PDF...](https://defkey.com/fr/apple-macos-raccourcis-clavier?filter=basic?pdfOptions=true)